# **Southern Districts Computer Users Club Inc**

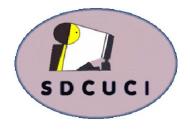

## **April 2016**

Club Web Site http://sdcuci.com Email Address: sdcucinc@gmail.com Vol. 16 No. 04

MEETINGS are held on the third Wednesday of the month at 7.30 pm, in the Hall at the rear of St Mary's Catholic Church Morphett Vale. (Corner Bains Road and Main South Road)

## Visitors most welcome.

After three visits, visitors will be requested to become members.

Cost \$3 per person, which includes the Newsletter, plus coffee/ tea and biscuits.
Subscriptions for twelve months
Single \$20
Family membership
\$30

Novice and experienced computer users will be warmly welcomed

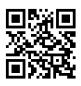

#### YARDBROOM REPORT 4/16

On Saturday, 9th April, the Club held a "Sausage Sizzle" at Bunnings Noarlunga. We were not run off our feet, nor were we allowed to twiddle our thumbs. It was a good day. Great weather, enthusiastic helpers and plenty of customers.

A big "Thank You" to all the helpers on the day and also to those who helped in preparing for the day. The success depended on a team effort and that is what we got. Well done!

At the time of writing this report, I do not have net figures on the profit made on the day. I will have

this information at the next meeting.

Enjoy the evening

Lionel Leddra (President)

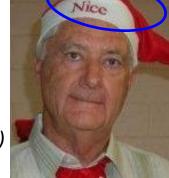

Our next meeting is scheduled for

Wednesday 18th May 2016 at 7.30 pm.

**Topic: Foxit Phantom & Team Viewer** 

#### The Committee in 2015 / 2016

PRESIDENT: Lionel Leddra lleddra@bigpond.net.au
VICE PRESIDENT: John Kirby john.kirby@adam.com.au
SECRETARY: Trevor Francis tjfrancis@adam.com.au
TREASURER: Cheryl McDonald cherylm@cobweb.com.au

#### **COMMITTEE MEMBERS:**

Johanna Berkin (Jo) joberkin@bigpond.com

Emma Boss eboss16@bigpond.com

Lindsay Chuck lindsay.chuck@gmail.com

Jim Greenfield jamesg@esc.net.au

Linda Kirby lindakirby60@gmail.com

Anne Leddra lleddra@bigpond.net.au

Ann Zeugofsge Zogs22@bigpond.com

#### **NEWSLETTER EDITORS:**

Lorraine Loader (Bub) lorian23@bigpond.com Wanda McDonald (Bib) rmcd3779@bigpond.net.au

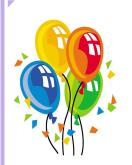

## APRIL BIRTHDAYS

We would like to wish

Harry DeKreuyf

Cheryl McDonald

Emma Boss

a very Happy Birthday

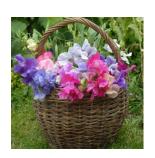

Editors: Our apologies if we missed your birthday this month but if you haven't given us your birthday month, please see Bib or Bub or someone at the desk.

#### THIS MONTH'S MEETING

#### OpenOffice, Thunderbird and Firefox

Tonight, **Jim Greenfield** will demonstrate an alternate system to Word, Excel, PowerPoint etc by using a FREE program called **Open Office.** 

Open Office contains many features very similar to OpenOffice.org
Word and Excel etc and tonight, in addition to Open

Office, we will take a look at alternate email and Web browser programs called **Thunderbird** and **Firefox**.

**Thunderbird** and **Firefox** are alternate programs to the Microsoft web browser, Internet Explorer (and others) and Thunderbird is also an alternative to Live Mail, Outlook, Outlook Express etc.

All things working well, **Trevor Francis** will download and install Thunderbird and Firefox onto a club computer and

demonstrate how they can be used. Besides OpenOffice, both Thunderbird and Firefox are FREE Open Source programs and if one wishes to distance oneself from Microsoft, then the combination of the above three programs can be very useful.

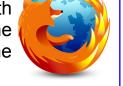

Many people still use Internet Explorer as their web browser but Internet Explorer can now be seen to be less secure to virus and hacking than Firefox which has more security.

#### Security Risk on Public Wi-Fi.

Australians are risking their bank accounts by using public wi-fi hotspots, which can be hacked with little more than a radio receiver or a brief online tutorial, technology experts caution.

#### Safety tips for Wi-Fi hotspots:

- Never use websites or apps that require a username or password.
- Do not use banking or financial services.
- Assess whether the hotspot is operated by a reliable source.
- Use a VPN (virtual private network) app to encrypt data transfers.
- Turn off all sharing services, such as Airdrop.

**Disclaimer:** The information contained herein is of a general nature. Always do your own research and seek advice before proceeding on information you don't understand.

#### **OUR MARCH MEETING**

ast month we had a good turnout with attendance down a little - must have got the travelling bug after our February meeting. We had 26 members, and 2 new members. Welcome Colin Hornby and Hal Marshall to our Club.

**Lionel** thanked the members for their good wishes after **Anne's** surgery. She is recovering very well now. **Trevor Francis** had just returned from a cruise and promptly developed pneumonia. He has also recovered well. AND **Lorraine Loader** had cataracts removed.

Members were asked to vote on continuing with our monthly raffle with \$3 door fee + \$2 raffle OR dispense with the raffle and pay only a door fee of \$4. The majority voted to retain the monthly raffle.

A survey was being circulated during the meeting and results should be known by next meeting.

**John Kirby** then took the floor and talked about the progression of NBN rollout. Some of his points:

Broadband is the ability to link the home to internet via NBN, ADSL and Cable.

NBN is expensive with limited availability. Fibre to home has very high speed; fibre to node has high speed.

#### **ADSL** - Assymetric Digital Subscriber

- Speed not symmetrical
- Uses existing phone
- Works by transmitting data at very high frequencies
- Can use internet and phone at same time.

#### Cable

- Uses co-axial cable
- Speeds vary per provider
- Was typically hung from stobie pole to stobie pole

#### 3G (Third Generation)

- Global system for mobile communication
- License fees for carriers was expensive
- Voice and Internet network
- Uses GPS technology

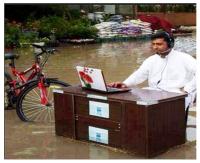

\*

 $\checkmark$ 

\*

\$

\*

\*

☆
☆
☆

\*

\*

\$

\$

☆ ☆

☆ ☆

\$

\*

\*

☆

\*

\*

\*

\*

\$

Telstra's help desk

#### March meeting, con't.

#### 4G (most of Adelaide has 4G)

- Allows more data transfer
- Reduces latency and interference

#### **5G** (due around 2020)

- More towers needed so coverage areas improve
- Signal efficiency enhanced

#### WiMax

\*

- Initially through Adam
- Required where no fibre or ADSL (similar service to ADSL)

#### **NBN Satellite**

- Designed to support rural areas
- Not available to new clients until July 2016
- Can connect from almost anywhere in Australia

#### Major components for Home networking

- Modem/router. Ethernet Cable. WiFi Repeaters
- Power over home's electrical service (EoP).
- Ensure you get AC version

## Powerline Adapaters (EoP)

- Use existing electrical cable
- Must be on same circuit
- Filters out noisy signals
- Converts data into radio waves
- Surge protectors can be a problem
- Avoid using with phone charge outlet

# Extend your network using your home's existing electrical wiring your broadband modem router is in one room nd you want to watch Internet movies on your TV in another roor Get a network connection in hard to reach places

#### Easy Install

#### Voice Over IP (VoIP)

- Voice converted into stream of data in a call via the internet
- Call will remain on the internet for the duration
- Requires a modem/router and is easy to set up
- Skype is a VoIP

Congratulations Alan Coe and Elaine Russel for winning the raffle prizes.

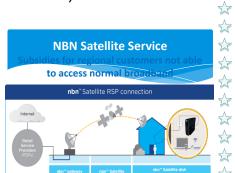

☆

\*

\*

☆

\$

\*

\* \*

\*

\*

\*

\*

\*

\$

\*

\*

☆ \* \*

\* \*

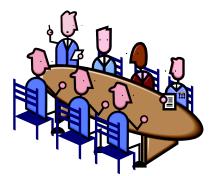

#### **COMMITTEE CAPERS**

This month's committee meeting was held on Monday 11th April.

Subjects up for discussion were:

- Member ISP survey results were discussed. (see page 11 for results)
- A sub-committee will formulate a draft "table of content" for the upcoming Email discussion/workshop.
- A SDCUCI Club banner was prepared for the Sausage Sizzle. The slogan was "support for inexperienced users by local expertise".
- Bunnings Sausage Sizzle debrief indicated that the event was smoothly organised and carried out effectively and efficiently. Volunteers set up at 8am, sales commenced at 9am and all was cleaned up and pulled down by 4.45pm. Most consumables were purchased at Coles and the club made a profit of \$1161.
- Topics and possible topics for future meetings was discussed.
- The meeting closed at 3pm (which is earlier than usual!) and all enjoyed a cuppa and chat afterwards.

#### WHY DO WE HAVE LEAP YEARS? —

Leap years are needed to keep our modern day GREGORIAN CALENDAR in alignment with the Earth's revolutions around the sun. It take the Earth approximately 365.242199 days - or 365 days, 5 hours, 48 minutes and 46 seconds - to circle once around the Sun. This is called a tropical year.

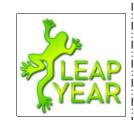

However, the Gregorian calendar has only 365 days in a year so, if we didn't Add a day on February 29 nearly every 4 years, we would lose almost 6 hours off our calendar every year. After only 100 years, our calendar would by off by approximately 24 days!

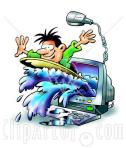

# 8 KEYBOARD SHORTCUTS WHEN SURFING THE WEB

If you enjoy surfing the web then these nifty shortcuts will speed up your process. Remember to hold down the first key (such as CTRL. ALT, Command) and then the following key simultaneously.

Open a new tab on your webpage – (tabbed pages are a great feature in letting you open multiple web pages in one window.)

To launch a new tab, press:

PC: CTRL + T

Mac: Command + T

Open a new window - to open a completely new window, just press:

PC: CTRL + N
Mac: Command + N

Quick access to the address bar - The URL bar is where you type in the website address. Don't bother reaching for the mouse with these shortcuts:

PC: ALT + D

Mac: Command + L

**Favourite / bookmark a page** - An amazing feature so you can quickly return to an interesting article or page.

PC: CTRL + D Mac: Command + D

Close a tab page - Stop searching for the little X to close your page. This shortcut will only close your current tab page and not the whole browser.

PC: CTRL + F4 or CTRL + W

Mac: Command + W

Refresh your webpage - If your page hasn't loaded correctly or you just want to see the latest updates on your Facebook page, refreshing your page will bring the most up to date version.

PC: F5 or CTRL + R Mac: Command + R

**Find a keyword** - You are searching for something specific and don't want to read through all the unnecessary text. This feature will bring up a box to type the word or phrase you want.

PC: CTRL + F

Mac: Command + F

**Reopen previous tab in browser** - Have you ever accidentally closed the tab you were browsing and can't remember where you found it? This shortcut will solve the problem opening up the last tab you closed.

PC: CTRL + Shift + T

Mac: Command + Shift + T

# **USB LIBRARY**

We have compiled a number of programs that you may need, or like to download to your computer. They are available on meeting nights as well as through the month. They will be updated periodically. Please see Jim or Trevor.

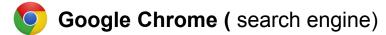

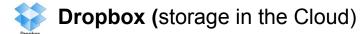

Firefox (search engine)

Internet Explorer II (upgrade)

Pstudio (simple photo editing)

Skype (video chat)

Install Flashplayer (sometimes needed to play videos or games)

MSE Install (Microsoft Security)

Spybotsd162 (cleaning malware etc)

Camtasia (takes snapshots of computer screen)

AVG Free (anti virus)

AVAST Free (anti virus)

Windows Essentials 54bit (suite of Microsoft programs. Eg Live Mail, Photo Gallery, MovieMaker etc)

Malwarebytes (finds and removes malware)

ashampoo Ashampoo (recover deleted photos)

Calibre (program to use eReader)

FreeMake Download (download YouTube and clips)

iTunes (popular music manipulation/synchronisation

This list will be updated when new programs become available.

#### **DON'T WANT WINDOWS 10?**

**Never 10** is a utility that gives users control over upgrading Windows 7 or 8.1 to Windows 10. It will stop Windows 10 from downloading and also re-enable the Windows operating system to automatic upgrading if you decide you want Windows 10. It is a small application (81 kb) and the article can be read and application downloaded at the following link:

https://www.grc.com/never10.htm

#### **BUNNINGS BBQ**

Our Sausage Sizzle was held on Saturday 9th April at Bunnings, Noarlunga and we raised over \$1100 for our Club.

A big thankyou to all concerned, the volunteers who manned the tent, the sub-committee who organised the bread, sausages, drinks etc and the members who came along a bought a sausage.

Below are some photos taken on the day.

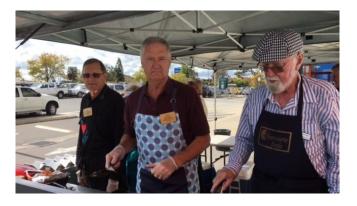

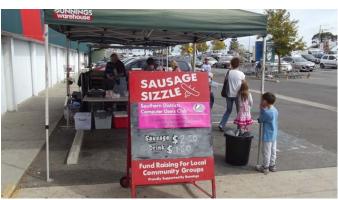

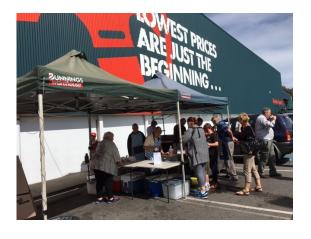

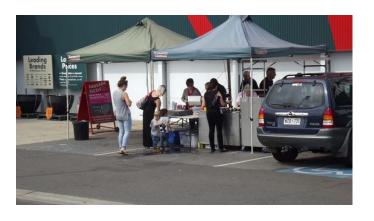

### SANDS COMPUTER GROUP

#### & BROADBAND FOR SENIORS

ESTABLISHED JANUARY 2011

Coordinator and Editor: Lindsay Chuck

E: Lindsay.chuck@gmail.com

W: http://sandslifestylebfs.wix.com/scgbfs

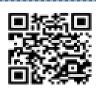

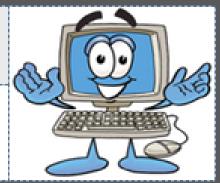

#### **GOOGLE CHROME**

If you are using Google's Chrome browser with either Windows XP or Windows Vista, you have probably already received a message advising that Chrome will not support either XP or Vista after April 2016. Chrome is still likely to work, but will not receive any fixes to resolve problems that arise. Consider moving to Firefox before the end of April 2016.

Reminder that XP is not supported by Microsoft and Vista's support will finish:
in April 2017.

#### **ANTIVIRUS PROGRAM TESTED**

AV Comparatives publishes a 127 page report analysing 21 antivirus programs. **Product of the year** - Kaspersky Labs and Bitdefender tied for this award.

Norton Security won best protection for 2015 while Bitdefender and Kaspersky tied for lowest impact on performance.

#### WHAT IS OSCOBO?

A new search engine that aims to keep your personal data personal. It claims to not store any users' data and not track users across the web.

Nor make money from selling such profiles. The site was launched in London in January and is looking to expand into Europe.

Most people are aware Google uses your personal data, search history etc.

https://oscobo.co.uk

**DuckDuckGo** is also a search engine that doesn't track you, and its claimed usage has grown by 600% over the last 2 years since the Snowden leaks and the extent of the NSA surveillance fiasco.

Home is where the Wi-Fi connects automatically

#### **Computer Courses for 2016.**

We are hoping to organise a course on *Email / Internet* for early this year. Please advise a committee member if you are interested. If you wish to attend any Course, please contact a Committee Member.

If you have a special request regarding a program, eg Word, Publisher, Excel etc, please let a committee member know. We may be able to schedule a course to suit, sometime in the future.

#### The WhatsApp scam

\*\*\*\*\*\*\*\*\*\*\*\*\*\*\*\*\*\*

Millions of WhatsApp users are being warned about a scam email circulating on the popular app that will install a virus on phones.

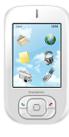

\*\*\*

\*\*\*\*\*\*\*\*\*\*\*\*\*\*\*\*\*\*\*\*\*

米

Cybercriminals have designed a WhatsApp specific virus that affects both iPhones and Android devices. The scam comes in the form of an email and looks like a legitimate source. If you open the email though, a virus will infiltrate your phone.

Don't fall for sneaky subject lines like "new voice message", "an audio memo was missed", "a brief audio recording has been delivered" and "a short vocal recording was obtained:.

\*\*\*\*\*\*\*\*\*\*\*\*\*\*\*\*\*

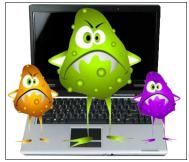

If you use WhatsApp, remember that all voice memos, audio memos, recordings and notifications will be received in the app only.

"Cybercriminals are becoming more and more like marketers, trying to use creative subject lines to have unsuspecting emails be clicked and opened to spread malware".

#### **Member ISP survey results:**

#### Providers:

\*\*\*\*\*\*\*\*\*\*\*\*\*\*\*\*\*

Bigpond 50%
Adam and iiNet 26%
Internode 9%
Optus 5%
TPG 5%
Virgin 5%

All were happy with their provider.

**Approx mthly charge?** Too difficult to calculate due to ISP bundling.

**Monthly data quota?** Many/most members now receiving 100 - 200 Gb/m.

Southern Districts Computer Users Club wishes to acknowledge the assistance of the Council of the City of Onkaparinga for their generous support.

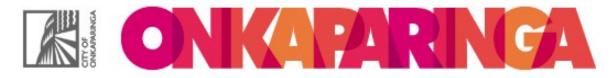

# Word Find Puzzle

# Computer Programming Languages

| F | 0 | S | S | P | Α | S | С | Α | L | J | X | L | J |
|---|---|---|---|---|---|---|---|---|---|---|---|---|---|
| 0 | Ε | C | T | Ε | Н | 0 | В | T | Α | C | N | R | 0 |
| R | 0 | 0 | P | P | V | S | C | ٧ | N | U | Y | Α | 0 |
| T | P | L | Ι | X | Ε | G | Α | R | Α | P | L | U | В |
| R | Υ | D | R | U | P | R | L | В | D | Α | Α | L | J |
| Α | Т | F | С | Α | D | Α | L | С | L | Υ | R | Υ | Ε |
| N | Н | U | S | Α | L | Α | M | В | Α | S | I | С | С |
| С | 0 | S | N | Ε | P | Н | P | N | L | 0 | С | N | T |
| M | N | Ι | 0 | T | D | I | N | 0 | L | Н | 0 | Α | Ι |
| Α | N | 0 | Ι | I | Α | Α | Υ | В | U | R | В | J | V |
| T | G | N | T | Y | V | 0 | 0 | R | G | N | 0 | L | Ε |
| L | Ε | P | С | С | L | Ε | 0 | L | Α | Ε | L | R | C |
| Α | Ε | Α | Α | J | P | 0 | D | L | J | R | I | P | S |
| В | Α | 0 | N | R | 0 | D | D | E | L | P | Н | I | Y |

ACTIONSCRIPT ADA RUBY LUA BASIC COLDFUSION **PASCAL FORTRAN** BASH DELPHI JAVA PHP **MATLAB** PERL COBOL OBJECTIVE-C LYNX **GROOVY PYTHON** 

Play this puzzle online at : http://thewordsearch.com/puzzle/112/

#### **MEETING RULES**

We are allowed to use the facilities at the Hall at the rear of St Mary's Catholic Church Morphett Vale. (Corner Bains Road and Main South Road) in return of a small fee plus respect for their property. We ask for your co-operation in respect to the above. While we can not control what our members do away from our club meetings, Piracy of copyright material can not be condoned at our meetings.

#### **SATNAV** - a poem by Pam Ayers

I have a little Satnav, it sits there in my car,
A Satnav is a driver's friend, it tells you where you are.
I have a little Satnav, I've had it all my life.
Its better than the normal one, my Satnav is my wife!
It gives me full instructions, especially how to drive
"It's sixty miles an hour", it says. "You are doing sixty five"
It tells me when to stop and start, and when to use the brake

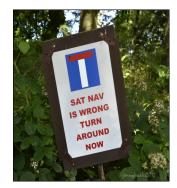

And tells me that it's never ever, safe to overtake.

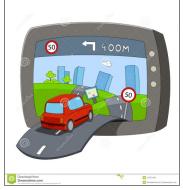

It tells me when a light is red, and when it goes to green. It seems to know instinctively, just when to intervene. It lists the vehicles just in front, and those just to the rear. And taking this into account, it specifies my gear. I'm sure no other driver has so helpful a device. For when we leave and lock the car, it still gives its advice. It fills me up with counselling, each journey's pretty fraught. So why don't I exchange it and get a quieter sort?

Ah well, you see, it cleans the house, makes sure I am properly fed. It washes all my shirts and things, and keeps me warm in bed! Despite all these advantages, and my tendency to scoff, I only wish that now and then, I could turn the bugger off!

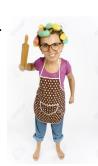

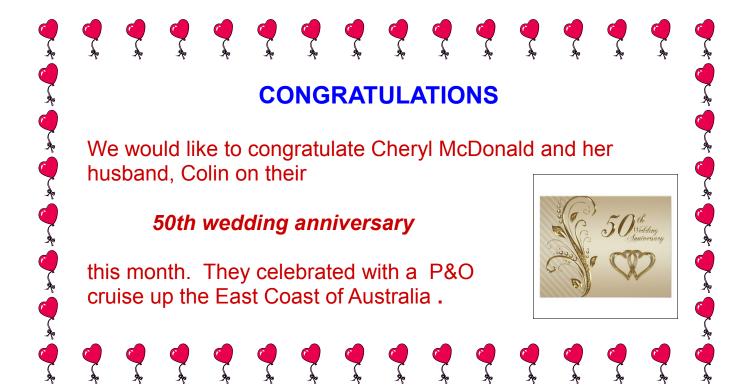

# Woodform

Kitchens and Furniture.

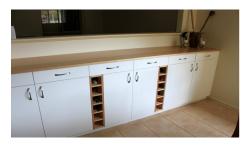

We customise kitchens and furniture.

Entertainment units are our specialty.

Phone *Craig McDonald* for a free measure and quote.

Unit 19, 4 Aldenhoven Road, Lonsdale

Ph: 8384 6440 Mobile: 0407 794 357

Email: craig@woodform.com.au

www.woodform.com.au

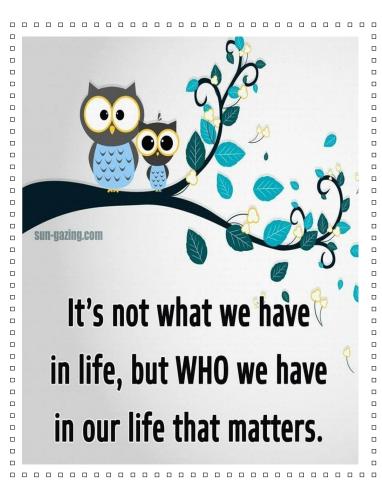

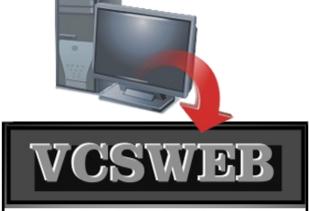

Established 1991

#### VCSWEB.COM

HOSTING • WEB DESIGN DOMAIN NAMES PROGRAMMING

E.COMMERCE ● ZEN CART
CONTENT MANAGEMENT SYSTEMS
WORD PRESS ● DRUPAL

IT SECURITY
NETWORK DESIGN & SETUP
TRAINING & TUITION
DISASTER RECOVERY PLANS
AS/NZS 4360 RISK MANAGEMENT PLANS
ASC133 NETWORK SECURITY PLANS

#### Rod Gasson

Adv Dip Network Security . Cert IV Programming Cert IV Networking - Cert IV Training & Assessment Police Clearance # 201355

Rod Gasson 0405 632 662 Gaelyne Gasson 0422 912 583 admin@vcsweb.com

VCSWEB 90 Hillier Road Reynella SA 5161

#### From the Editors

\*\*\*\*\*

To ensure the standard of the newsletter is maintained, and the articles remain of interest, contributions from all members will

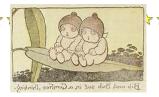

## **NOTES**

## IT & COMPUTERS

Shop 6, 76 Beach Road
Christies Beach 8186 2736
(Same block as Woolies on Beach Road)
Contact: Jamle or Ash
For all your computing needs
available locally

Need help with your computer? Looking to purchase a new one? Need additional peripherals? Home site visits available!

Looking for excellent customer and after sales service?

New Computers
Repairs
Virus removal
New software & Upgrades
Peripheral units:
Wireless Keyboard Mouse
Sound Boards & Systems
External & Internal Hard Drives

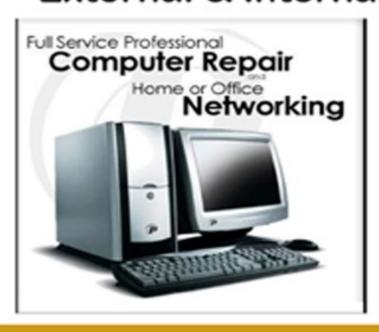

Tell IT & Computers you are from S.D.C.U.C.I.

S.D.C.U.C.I can recommend the customer service offered by IT&Computers